# Monte-Carlo tool SANCphot for polarized  $\gamma\gamma$  collision simulation

Serge Bondarenko<sup>1</sup>, Lidia Kalinovskaya<sup>2</sup>, and Andrey Sapronov<sup>2</sup>

1Bogolyubov Laboratory of Theoretical Physics, JINR, Joliot-Curie 6, RU-141980 Dubna, Russia <sup>2</sup>Dzhelepov Laboratory for Nuclear Problems, JINR, Joliot-Curie 6, RU-141980 Dubna, Russia

January 13, 2022

#### Abstract

Our study of theoretical uncertainties for the four bosons processes at one-loop level including the case of the transverse polarization is presented. The calculations are based on helicity amplitudes approach for 4-boson SM interactions through a fermion and boson loops. The computation takes into account nonzero mass of loop particles. The obtained predictions are equally suitable for a wide range of energies and for arbitrary, including extreme, regions of the phase volume. Uncertainty estimates are received using the new Monte-Carlo tool SANCphot for  $\gamma\gamma$  collision simulation with final states  $\gamma\gamma$ ,  $\gamma Z$ , ZZ adapted for polarized  $\gamma$  beams.

## <span id="page-0-0"></span>1 Introduction

The technology of photon-photon collider has been developed for decades [\[1](#page-11-0)[–3\]](#page-11-1). As new TeV-scale  $e + e -$  colliders being designed and rejected, the idea of  $\gamma\gamma$  collider with photons generated from electron beams become more determined. For example, a concept of SLCtype  $e^+e^-/\gamma\gamma$  facility at a Future Circular Collider is currently under development [\[4\]](#page-11-2). In most cases the technology of high-energy photon generation uses the Compton scattering process of a laser light off the few-hundred GeV/TeV electron beams [\[5,](#page-11-3) [6\]](#page-11-4). It is worth noting that such method does not require positrons, which are normally difficult to produce.

An overview of interesting physical processes which can be assessed using a photon collider is given in [\[7\]](#page-11-5). The potential luminosity for such machine can reach up to 0.3 of luminosity of its "parent" lepton collider and in absolute numbers can be as high as  $10^{34}$ cm<sup>-2</sup>s<sup>-1</sup>. Such liminosity makes it possible to study such phenomena as SM and MSSM Higgs production, anomalous WW interactions, photon structure functions.

The problems of light-by-light scattering and related radiative corrections were considered in a number of works [\[8](#page-11-6)[–12\]](#page-12-0). The article [\[13\]](#page-12-1) looked into the process of  $\gamma\gamma \to \gamma Z$ . A code for calculation of ZZ production cross section in SM and MSSM models was presented in [\[14\]](#page-12-2). Two other works [\[15,](#page-12-3) [16\]](#page-12-4) investigate processes  $\gamma\gamma \to \gamma\gamma$  and  $\gamma\gamma \to \gamma Z$  with polarized incoming beams at CLIC in terms of anomalous couplings.

In this paper we present a Monte-Carlo simulation tool for the photon-photon collisions based on library of helicity amplitudes (HA) for the 4-boson interaction processes within the Standard Model. The code uses routines for differential cross sections produced by the SANC group [\[17,](#page-12-5) [18\]](#page-12-6). Our goal is to provide a tool to calculate  $\gamma\gamma$  cross section given such input parameters as initial electron energies and electron and photon polarization. Currently the processes with following final states are implemented:  $\gamma\gamma$ ,  $Z\gamma$ ,  $ZZ$ .

## 2 Helicity amplitudes in SANC

All the processes  $\gamma\gamma \to \gamma\gamma \gamma \to \gamma Z \gamma\gamma \to ZZ$  can be treated as various cross channels of process  $f_1 \bar{f}_1 b b \rightarrow 0$ , and hence one-loop corrected scalar form factors, derived for this process, can be used for its cross channels also, after an appropriate permutation of their arguments  $(s, t, u)$ . This is not the case for helicity amplitudes, however. They are different for all three channels and must be calculated separately. In our previous papers [\[18–](#page-12-6)[21\]](#page-12-7) we consider these processes in multi-channel approach, when all the particles participating in the process are considered as incoming  $\gamma \gamma bb \to 0$  (b,  $\gamma$  or Z boson). It was discussed all the one-loop diagrams, as well as their corresponding amplitudes in terms of Lorenz expressions (based on the constructed basis) and scalar form factors. Explicit expressions of the HA are also given.

## 3 Polarized photon beams

As mentioned in Section [1,](#page-0-0) the photon beams are obtained using Compton scattering of laser photons from high energy electron beams. For example, we use the definitions for unpolarized and polarized  $\gamma\gamma \rightarrow \gamma\gamma$  process cross sections introduced in [\[22\]](#page-12-8), equation (10):

<span id="page-1-0"></span>
$$
\frac{d\sigma}{d\tau d\cos\vartheta^*} = \frac{d\bar{L}_{\gamma\gamma}}{d\tau} \left\{ \frac{d\bar{\sigma}_0}{d\cos\vartheta^*} + \langle \xi_2 \xi_2' \rangle \frac{d\bar{\sigma}_{22}}{d\cos\vartheta^*} + [\langle \xi_3 \rangle \cos 2\phi + \langle \xi_3' \rangle \cos 2\phi'] \frac{d\bar{\sigma}_3}{d\cos\vartheta^*} + \langle \xi_3 \xi_3' \rangle \left[ \frac{d\bar{\sigma}_{33}}{d\cos\vartheta^*} \cos 2(\phi + \phi') + \frac{d\bar{\sigma}_{33}'}{d\cos\vartheta^*} \cos 2(\phi - \phi') \right] + [\langle \xi_2 \xi_3' \rangle \sin 2\phi' - \langle \xi_3 \xi_2' \rangle \sin 2\phi] \frac{d\bar{\sigma}_{23}}{d\cos\vartheta^*} \right\} ,
$$
\n(1)

where

$$
\frac{d\bar{\sigma}_0}{d\cos\vartheta^*} = \left(\frac{1}{128\pi\hat{s}}\right) \sum_{\lambda_3\lambda_4} [|\mathcal{H}_{++\lambda_3\lambda_4}|^2 + |\mathcal{H}_{+-\lambda_3\lambda_4}|^2] ,\qquad (2)
$$

$$
\frac{d\bar{\sigma}_{22}}{d\cos\vartheta^*} = \left(\frac{1}{128\pi\hat{s}}\right) \sum_{\lambda_3\lambda_4} [|\mathcal{H}_{++\lambda_3\lambda_4}|^2 - |\mathcal{H}_{+-\lambda_3\lambda_4}|^2] ,\qquad (3)
$$

$$
\frac{d\bar{\sigma}_3}{d\cos\vartheta^*} = \left(\frac{-1}{64\pi\hat{s}}\right) \sum_{\lambda_3\lambda_4} Re[\mathcal{H}_{++\lambda_3\lambda_4}\mathcal{H}_{-+\lambda_3\lambda_4}^*],\tag{4}
$$

$$
\frac{d\bar{\sigma}_{33}}{d\cos\vartheta^*} = \left(\frac{1}{128\pi\hat{s}}\right) \sum_{\lambda_3\lambda_4} Re[\mathcal{H}_{+-\lambda_3\lambda_4}\mathcal{H}_{-+\lambda_3\lambda_4}^*],\tag{5}
$$

$$
\frac{d\bar{\sigma}_{33}'}{d\cos\vartheta^*} = \left(\frac{1}{128\pi\hat{s}}\right) \sum_{\lambda_3\lambda_4} Re[\mathcal{H}_{++\lambda_3\lambda_4}\mathcal{H}_{--\lambda_3\lambda_4}^*],\tag{6}
$$

$$
\frac{d\bar{\sigma}_{23}}{d\cos\vartheta^*} = \left(\frac{1}{64\pi\hat{s}}\right) \sum_{\lambda_3\lambda_4} Im[\mathcal{H}_{++\lambda_3\lambda_4} \mathcal{H}^*_{+-\lambda_3\lambda_4}], \qquad (7)
$$

are expressed in terms of the  $\gamma\gamma \rightarrow bb$  helicity amplitudes, given in [\[19–](#page-12-9)[21\]](#page-12-7).

The factor  $d\bar{L}_{\gamma\gamma}/d\tau$  denotes the photon-photon luminosity per unit  $e^+e^-$  flux, considering the linear collider operating in  $\gamma\gamma$  mode. Further,  $\vartheta^*$  is the  $\gamma\gamma$  collision products scattering angle in the incoming particles rest frame, and the  $\tau \equiv s_{\gamma\gamma}/s_{ee}$  – fraction of electron beams energy transferred to the colliding photons. The Stocks parameters  $\xi_2, \xi_3$  are defined via the photon and electron polarization functions as described in [\[2\]](#page-11-7), [\[3\]](#page-11-1).

It has to be admitted that the Compton scattering alone provides only approximate description of the incoming gamma spectrum. Nevertheless such calculation can be used for quantitative evaluation of model parameter dependencies.

## 4 SANCphot numerical results

The numerical validation was performed in the alpha(0) EW scheme using setup given below.  $\alpha = 1/137.035990996, \quad G_F = 1.13024 \times 10^{-5} \,\text{GeV}^{-2},$ 

 $M_W = 80.45149 \,\text{GeV}, \quad M_Z = 91.18670 \,\text{GeV},$  $M_H = 125 \,\text{GeV},$  $m_e = 0.51099907 \,\text{MeV}, \quad m_\mu = 0.105658389 \,\text{GeV},$  $m_{\tau} = 1.77705 \,\text{GeV},$  $m_u = 0.062 \,\text{GeV}, \qquad m_d = 0.083 \,\text{GeV},$  $m_c = 1.5 \,\text{GeV}, \qquad m_s = 0.215 \,\text{GeV},$  $m_t = 173.8 \,\text{GeV}, \quad m_b = 4.7 \,\text{GeV}.$ 

Similarly to [\[11\]](#page-12-10) the simulation of gamma-gamma collisions is approximated as if they were produced in the ee collider framework. The initial electron energy was picked from 250 GeV, 500 GeV, 1 TeV or 2 TeV, initial laser beam energy irradiating the electrons was set to 1.26120984 Ev. Such laser energy provides optimal conversion ratio for the backscattered photons with parameter  $x_0 = 4.83$ . The analytic expressions for the 4-boson interaction diverge at high scattering angle making the numeric calculation unstable. Therefore the

| $\sqrt{s_{ee}}$ | $250 \text{ GeV}$   | $500 \text{ GeV}$ | 1 TeV     | $2 \text{ TeV}$ |
|-----------------|---------------------|-------------------|-----------|-----------------|
|                 | set $1   22.527(2)$ | 9.4431(9)         | 6.9401(7) | 4.3934(4)       |
|                 | set 2   $22.939(2)$ | 8.0162(8)         | 6.8517(7) | 4.6385(5)       |
|                 | set $3   20.980(2)$ | 7.9847(8)         | 6.7887(7) | 4.4438(4)       |

<span id="page-3-0"></span>Table 1: Integrated cross sections  $\sigma(\gamma\gamma)$  [fb] for the process  $\gamma\gamma \to \gamma\gamma$  in different polarization setups.

| $\sqrt{s_{ee}}$ | $250 \text{ GeV}$   | $500 \text{ GeV}$ | 1 TeV     | $2 \text{ TeV}$ |
|-----------------|---------------------|-------------------|-----------|-----------------|
|                 | set $1   0.8335(8)$ | 15.725(2)         | 33.500(3) | $24.475(2)$     |
|                 | set $2   0.5125(5)$ | 19.375(2)         | 38.278(4) | 28.887(3)       |
|                 | set $3   0.5299(5)$ | 17.015(2)         | 34.528(3) | $26.571(3)$     |

Table 2: Integrated cross sections  $\sigma(\gamma\gamma)$  [fb] for the process  $\gamma\gamma \to \gamma Z$  in different polarization setups.

phase space is constrained by  $|cos\theta| > 30°$ . Also the final state invariant mass for the processes  $\gamma\gamma \to \gamma\gamma, \gamma\gamma \to \gamma Z, \gamma\gamma \to ZZ$  was constrained to be above 20, 100 and 200 GeV correspondingly.

The cross section coefficients in [1](#page-1-0) defined via the Stocks parameters  $\xi_2, \xi_3$  that determine the normalized helicity density matrix of the backscattered photons. In order to probe dependence of the total cross section on the initial polarizations the numeric tests were conducted using the following three polarization combinations:

- set  $1: P_e = P'_e = 0.8, P_\gamma = P'_\gamma = -1, P_t = P'_t = 0$
- set 2 :  $P_e = P'_e = 0, P_\gamma = P'_\gamma = 0, P_t = P'_t = 1, \phi = \pi/2$
- set 3:  $P_e = 0.8, P'_e = 0, P_\gamma = -1, P'_\gamma = 0, P_t = 0, P'_t = 1, \phi = \pi/2$

Tables [1-](#page-3-0)[3](#page-3-1) contain integrated cross sections for the three final states of the  $\gamma\gamma$  collisions:  $\gamma\gamma$ ,  $\gamma Z$ , ZZ. The cross section numbers for process ZZ are not provided for  $\sqrt{s_{ee}} = 250$  GeV as this energy is below the kinematic threshold for these final states.

Figures [1](#page-4-0)[-3](#page-6-0) show main kinematic distributions  $\cos\theta^*$ ,  $M_{inv}$  and  $p_T$  ( $p_T(\gamma)$  for  $\gamma\gamma \to \gamma\gamma$ and  $\gamma\gamma \to \gamma Z$  processes or  $p_T(Z)$  for  $\gamma\gamma \to ZZ$ ) for the three different final states calculated with various initial beams polarizations. Some asymmetry can be seen on the polar angle distributions due to the asymmetric polarization (set 3). On the invariant mass distributions a peak is observed near the kinematic threshold due to behaviour of the stocks parameters.

| $\sqrt{s_{ee}}$ | $500 \text{ GeV}$ | $1 \text{ TeV}$ | $2 \text{ TeV}$ |
|-----------------|-------------------|-----------------|-----------------|
| set 1           | 32.339(3)         | 59.671(6)       | 45.898(5)       |
| set 2           | 24.431(2)         | 59.476(6)       | 48.761(5)       |
| set 3           | 26.995(3)         | 58.864(6)       | 46.416(5)       |

<span id="page-3-1"></span>Table 3: Integrated cross sections  $\sigma(\gamma\gamma)$  [fb] for the process  $\gamma\gamma \to ZZ$  in different polarization setups.

<span id="page-4-0"></span>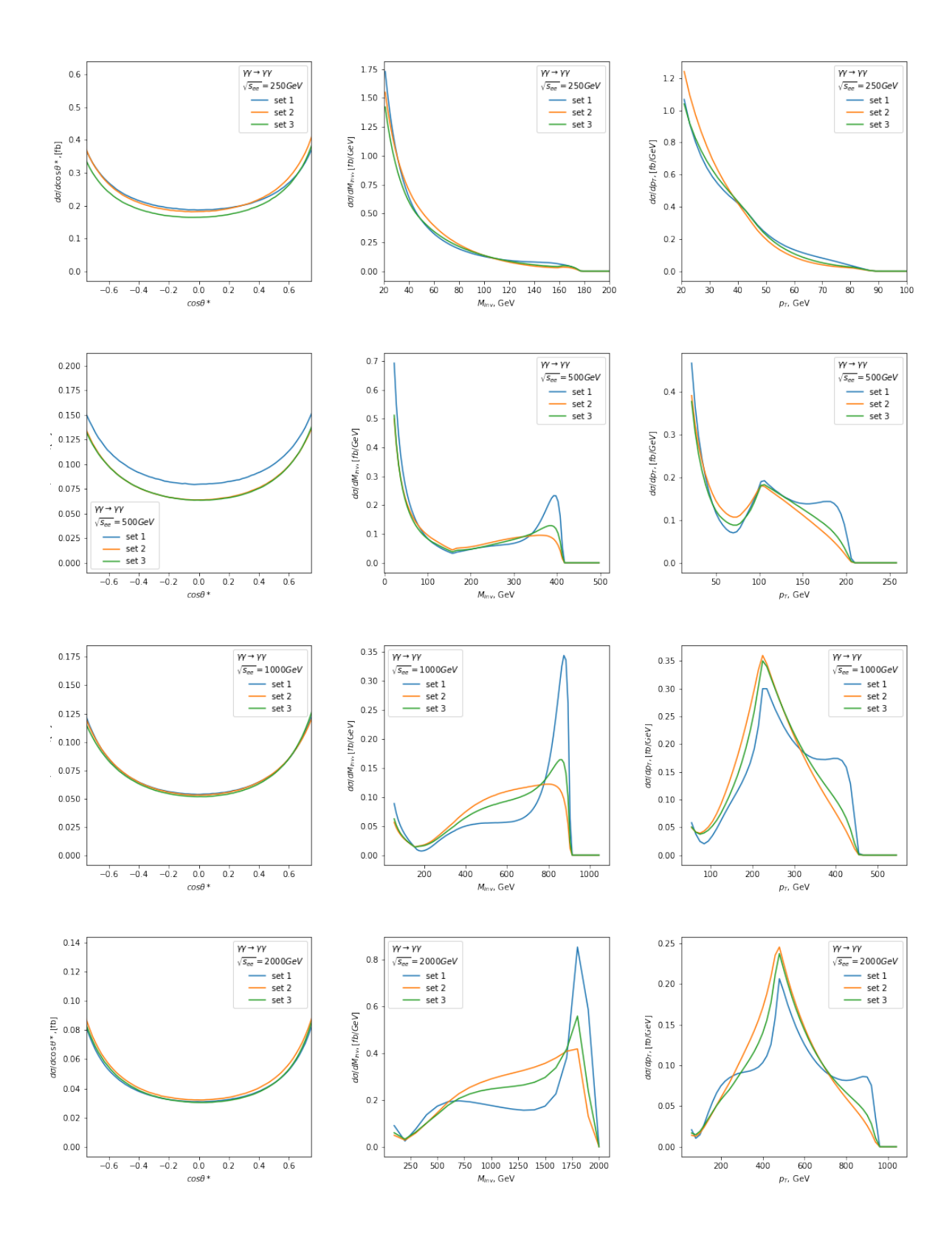

Figure 1: Final state kinematic distributions for  $\gamma\gamma \to \gamma\gamma$  process at different electron beam energies  $\sqrt{s_{ee}}$  = 250, 500, 1000 and 2000 GeV and various polarizations setups.

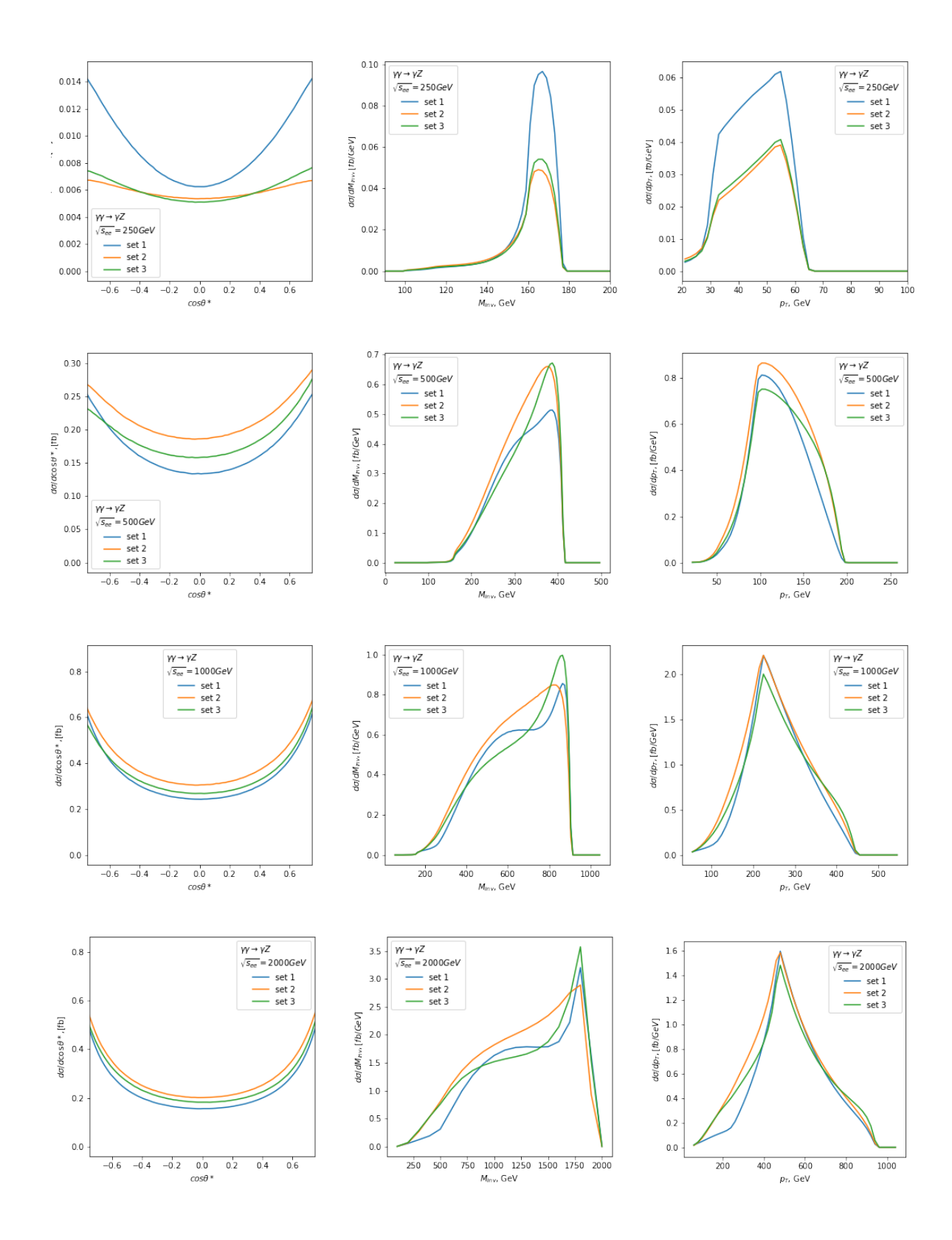

Figure 2: Final state kinematic distributions for  $\gamma\gamma \to \gamma Z$  process at different electron beam energies  $\sqrt{s_{ee}}$  = 250, 500, 1000 and 2000 GeV and various polarizations setups.

<span id="page-6-0"></span>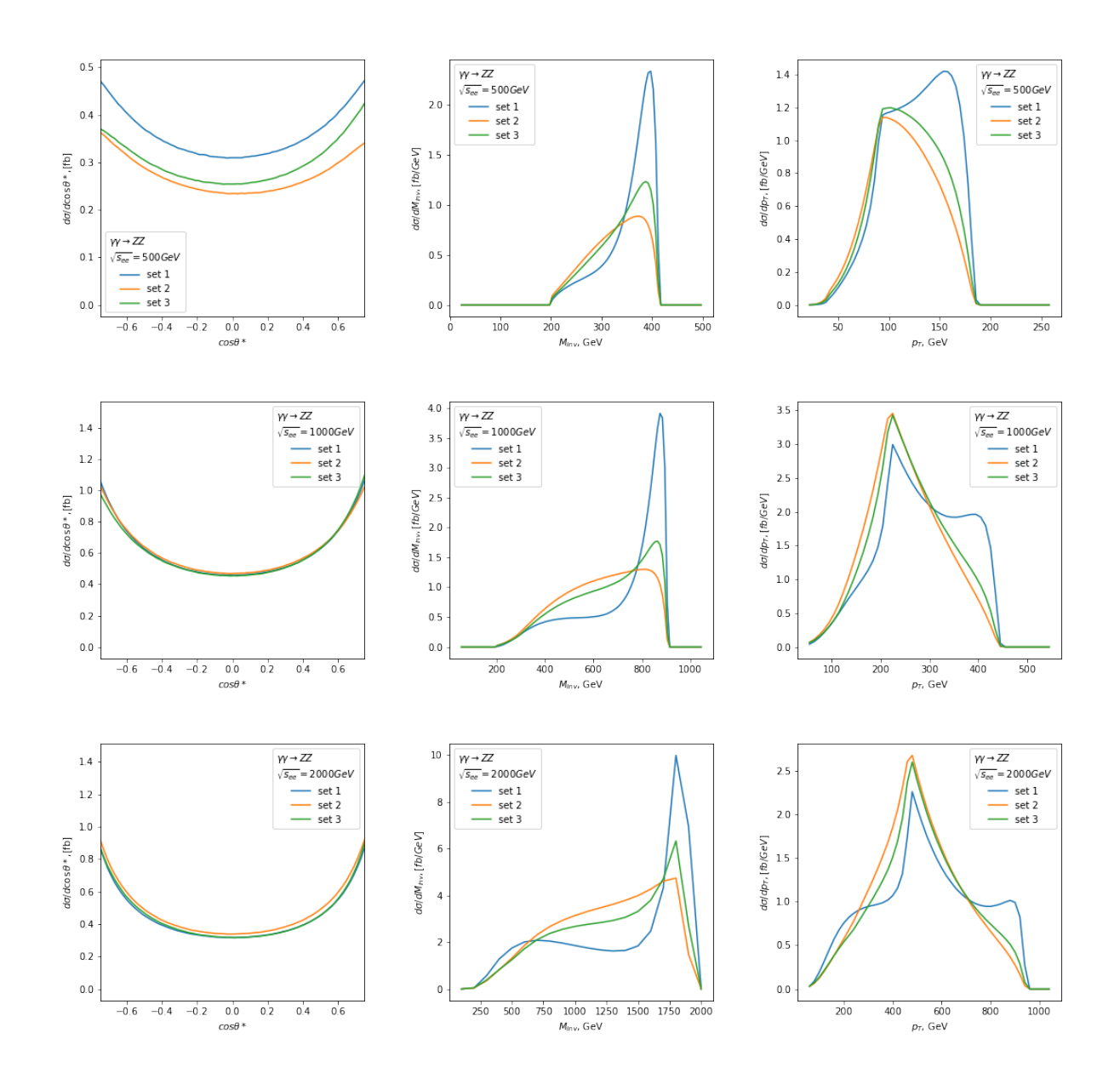

Figure 3: Final state kinematic distributions for  $\gamma\gamma \to ZZ$  process at different electron beam energies  $\sqrt{s_{ee}}$  = 500, 1000 and 2000 GeV and various polarizations setups.

## 5 Summary

The presented sance phot integrator is a Monte Carlo tool for evaluating the  $\gamma\gamma$  collisions with  $\gamma\gamma$ ,  $\gamma Z$  and ZZ final states. The integrator is based on the SANC framework modules and follows the same code organization as the mcsanc integrator [\[23,](#page-12-11) [24\]](#page-12-12). Separate steps of the calculations were thoroughly cross checked against another sources including detailed symbolic and numeric comparisons and were shown to provide consistent results. The sancphot uses advantage of multicore implementation of the Cuba Monte Carlo integration library and supports simple histogramming setup.

## 6 Acknowledgements

The authors are deeply thankful to the SANC group members for their help and encouragement in developing the sancphot integrator and writing this paper. The authors are also thankful to I. Ginzburg for providing general recommendations on the approach and requirements for the sancphot integrator development.

This research was funded by RFBR grant 20-02-00441.

## A sancphot program

### A.1 Installation

After downloading and unpacking the tarball with sancphot from<http://sanc.jinr.ru> perform the following steps.

```
cd sancphot_vXX
autoreconf --force --install
./configure
make
```
If succeeded the executable will be created in ./src directory. The program is launched with a command from ./share:

cd ./share ../src/sancphot [custom-input.cfg]

Upon completion an output file sancphot-[run\_tag]-output.txt with final results, run parameters and histograms will be created in the current directory.

## A.2 Configuration

The sancphot program reads to configuration files upon start: input.cfg and ewparam.cfg. The first file, input.cfg, contains general steering parameters for a run, VEGAS parameters, kinematic cuts and histogram parameters organized in Fortran namelists.

#### A.2.1 Process namelist

**processId** defines a process to calculate (011:  $\gamma\gamma \to \gamma\gamma$ , 012:  $\gamma\gamma \to \gamma Z$ , 022:  $\gamma\gamma \to ZZ$ ). run tag is an arbitrary string value (character\*256).

sqs0 sets the electron beam energy in GeV at CMS frame (double precision).

Elaser sets the laser energy irradiating the electrons in eV (double precision).

iflew(2) flags controlling electroweak components of the NLO EW computations. See below. (integer).

 $\textbf{iqed} = 0/1$ : corresponds to disabled/enabled QED corrections  $iew = 0/1$  corresponds to disabled/enabled weak corrections.

#### A.2.2 Polarization namelist

This namelist controls initial beams polarizations. For every parameter two values must be set: those of backward and forward beams.

laser Pl laser beam longitudinal polarization

laser Pt laser beam transverse polarization

laser phi rotation angle of the laser beam transverse polarization

electron Pe electron beam polarization

Z pol Z-boson polarization (0: longitudinal, 1: transverse, 2: both)

#### A.2.3 VegasPar namelist

VegasPar regulates VEGAS parameters:

relAcc relative accuracy limit on the calculated cross section (double precision)

absAcc absolute accuracy limit on the cross section (double precision)

nstart number of integrand evaluations performed at first iteration (integer)

nincrease increment of integrand evaluations per iteration (integer)

nExplore number of evaluations for grid exploration (integer)

maxEval maximum number of evaluations (integer)

seed random generator seed (integer)

flags Cuba specific flags. See Cuba manual for more information [\[25\]](#page-12-13) (integer)

#### A.2.4 KinCuts namelist

This configuration section contains typical kinematic cuts for fiducial cross section calculation. Besides original cuts, the user is free to implement his own in the src/kin cuts.f. The cut values are set under corresponding name in the table in input.cfg

```
&KinCuts
 cutName = 'm34', 'pt3', 'pt4',cutFlag = 1, 1, 1, ...cutLow = 66d0. 20d0. 20d0. ...cutUp = 116d0, 7d3, 7d3, .../
```
The cutName fields are fixed, cutFlag -  $0/1$  on/off cuts. By default seven kinematic cuts are foreseen. They are: invariant m34, transverse momenta pt3, pt4, and polar angle theta3, theta4 of the final particles.

#### A.2.5 Histograms with equidistant bins

Namelist FixedBinHist allows to control histograms with fixed step. The histogram parameters are defined in a table: under the histogram name, the user can set printing flag, min and max histogram values and a step. The binary printing flag controls if histogram is printed in the output (first bit) and if it's normalized to the bin width (second bit). For example to print unnormalized histograms set the flag to 1, to print normalized to 3.

```
&FixedBinHist
  fbh_name = 'm34', 'pt3' 'pt4' ...<br>fbh_flag = 3, 3, 3, ...
  fbh_{1}tag = 3, 3, 3, ...<br>fbh_{1}ow = 66d0, 20d0, 20d0, ...fbh_low = 66d0, 20d0, 20d0, ...fbh_up = 116d0, 58d0, 58d0, ...fbh\_step = 2d0, 1d0, 1d0, ...
/
```
The most common parameters like invariant m34, transversal momenta pt3, pt4 and polar angle cosines cth3, cth4 of the final particles are included by default.

Any user defined histograms can be implemented in the  $src/kin\_cuts.f$  file. There the histogram names have no technical meaning, the requirement is that the order of histograms in the input file must correspond to the histogram array hist-val and the nhist variable set to the number of requested histograms.

#### A.2.6 Histograms with variable bins

Variable bin histograms are defined in namelist VarBinHist. The format is different from FixedBinHist. The user have to set total number of variable step histograms with nvbh parameter. Then follows definition of corresponding to i'th histogram name (vbh name  $(i)$ ), printing flag (vbh  $flag(i)$ ), number of bins (vbh  $nbins(i)$ ) and array for the bin edges  $(vbh\text{-bins}(i,1:[nbins+1])$  as a space separated string of double precision numbers.

```
&VarBinHist
 n v b h = 7,
 vbh_name(1) = 'm34',vbh_flag(1) = 3,
  vbh_nbins(1) = 6,
  vbh_bins(1,1:7) = 50d0 55d0 60d0 70d0 100d0 200d0,vbh_name(2) = 'pt3',vbh_flag(2) = 0,
  vbh_nbins(2) = 6,
  vbh_bins(2,1:7) = 50d0 55d0 60d0 70d0 100d0 200d0,
  vbh_name(3) = 'pt4',vbh_flag(3) = 3,
  vbh_nbins(3) = 5,
  vbh_bins(3,1:10) = 25d0 30d0 50d0 70d0 90d0 110d0,
  ...
/
```
Some common kinematic variables are included in variable bin histograms by default.

#### A.3 Electroweak parameters

Electroweak parameters are set in ewparams.cfg configuration file. It contains &EWPars name list with the following fields.

- gfscheme flag defines electroweak scheme in which the calculation is performed (integer). For the  $\gamma\gamma$  collision only value 0 corresponding to  $\alpha(0)$ -scheme is allowed.
- alpha, gf, conhc a list of constants and coefficients:  $\alpha_{EM}$ ,  $G_{\mu}$ , conversion constant (double precision)
- mw, mz, mh boson masses W, Z, Higgs (double precision)
- wz, ww, wh, wtp widths for bosons W, Z, Higgs and the top quark (double precision). These parameters are not used in the current integrator version. Reserved for future extension.
- men, mel, mmn, mmo, mtn, mta leptonic masses  $\nu_e, e, \nu_\mu, \mu, \nu_\tau, \tau$  (double precision)

```
mdn, mup, mst, mch, mbt, mtp quark masses u, d, s, c, b, t(double precision)
```
rmf1 is a 12 element array of fermion masses for technical purposes (double precision)

Vegas grids have to be generated from scratch if these parameters are changed.

#### A.4 Persistency

Cuba library [\[25\]](#page-12-13) allows to save the VEGAS grid for further restoration. The integration stops when requested accuracy is reached. The last version of the grid and histograms state are saved in  $\ast$ . vgrid and  $\ast$ . hist files. If the user desires to improve precision he can set the new limits in input.cfg and restart the program in the directory with saved grids. Care should be taken that all other configurations (energies, cuts, electroweak parameters) remains the same. If the user wishes to change the histograms he can use old grids, but remove \*.hist files and fill the histograms from scratch. In this case the histogram errors will correspond to less precision than the total cross section.

The grid exploration stage is omitted if grid state file is found.

### A.5 Output

The main output of the program will be written to sancphot-[run\_tag]-output.txt file. The file contains final table with cross sections from the components and the summed total cross section. After the table follows the CPU usage, and a list of input parameters, followed by a list of cuts applied in the process of integration. The remaining of the output file is a section containing Histograms listing. Each histogram is output separately in a text file for plotting convenience. The file name format is [run\_tag] [hist\_name].

## References

- <span id="page-11-0"></span>[1] I. F. Ginzburg, G. L. Kotkin, V. G. Serbo, and V. I. Telnov, JETP Lett. 34 (1981) 491–495.
- <span id="page-11-7"></span>[2] I. F. Ginzburg, G. L. Kotkin, V. G. Serbo, and V. I. Telnov, Nucl. Instrum. Meth. 205 (1983) 47–68.
- <span id="page-11-1"></span>[3] I. F. Ginzburg, G. L. Kotkin, S. L. Panfil, V. G. Serbo, and V. I. Telnov, Nucl. Instrum. *Meth. A* 219 (1984) 5-24.
- <span id="page-11-2"></span>[4] R. Belusevic, J. Mod. Phys. 8 (2017) 1, [1602.01308](http://www.arXiv.org/abs/1602.01308).
- <span id="page-11-3"></span>[5] V. I. Telnov, *Nucl. Instrum. Meth. A* **294** (1990) 72–92.
- <span id="page-11-4"></span>[6] V. I. Telnov, Nucl. Instrum. Meth. A 355 (1995) 3–18.
- <span id="page-11-5"></span>[7] E. Boos, A. De Roeck, I. Ginzburg, K. Hagiwara, R. Heuer, G. Jikia, J. Kwiecinski, D. Miller, T. Takahashi, V. Telnov, and et al., Nuclear Instruments and Methods in Physics Research Section A: Accelerators, Spectrometers, Detectors and Associated *Equipment* 472 (Oct, 2001) 100-120.
- <span id="page-11-6"></span>[8] R. Karplus and M. Neuman, Phys. Rev. 83 (1951) 776–784.
- [9] G. Jikia and A. Tkabladze, *Phys. Lett. B* 323 (1994) 453-458, [hep-ph/9312228](http://www.arXiv.org/abs/hep-ph/9312228).
- [10] M. Bohm and R. Schuster, Z. Phys. C 63 (1994) 219–225.
- <span id="page-12-10"></span>[11] G. J. Gounaris, P. I. Porfyriadis, and F. M. Renard, Phys. Lett. B 452 (1999) 76– 82, [Erratum: Phys.Lett.B 513, 431–431 (2001), Erratum: Phys.Lett.B 464, 350–350 (1999)], [hep-ph/9812378](http://www.arXiv.org/abs/hep-ph/9812378).
- <span id="page-12-0"></span>[12] Z. Bern, A. De Freitas, L. J. Dixon, A. Ghinculov, and H. L. Wong, JHEP 11 (2001) 031, [hep-ph/0109079](http://www.arXiv.org/abs/hep-ph/0109079).
- <span id="page-12-1"></span>[13] G. J. Gounaris, J. Layssac, P. I. Porfyriadis, and F. M. Renard, *Eur. Phys. J. C* 10 (1999) 499–513, [hep-ph/9904450](http://www.arXiv.org/abs/hep-ph/9904450).
- <span id="page-12-2"></span>[14] T. Diakonidis, G. J. Gounaris, and J. Layssac, Eur. Phys. J. C 50 (2007) 47–52, [hep-ph/0610085](http://www.arXiv.org/abs/hep-ph/0610085).
- <span id="page-12-3"></span>[15] S. C. Inan and A. V. Kisselev, [2009.09712](http://www.arXiv.org/abs/2009.09712).
- <span id="page-12-4"></span>[16] S. C. Inan and A. V. Kisselev, *JHEP* **10** (2021) 121, [2108.04478](http://www.arXiv.org/abs/2108.04478).
- <span id="page-12-5"></span>[17] A. Andonov, A. Arbuzov, D. Bardin, S. Bondarenko, P. Christova, L. Kalinovskaya, G. Nanava, and W. von Schlippe, Comput. Phys. Commun. 174 (2006) 481–517, [Erratum: Comput.Phys.Commun. 177, 623–624 (2007)], [hep-ph/0411186](http://www.arXiv.org/abs/hep-ph/0411186).
- <span id="page-12-6"></span>[18] D. Bardin, L. Kalinovskaya, V. Kolesnikov, and E. Uglov, "Light-by-light scattering in SANC", in International School-Workshop on Calculations for Modern and Future Colliders, 11, 2006, [hep-ph/0611188](http://www.arXiv.org/abs/hep-ph/0611188).
- <span id="page-12-9"></span>[19] D. Bardin, L. Kalinovskaya, and E. Uglov, Phys. Atom. Nucl. 73 (2010) 1878–1888, [0911.5634](http://www.arXiv.org/abs/0911.5634).
- [20] D. Y. Bardin, L. V. Kalinovskaya, and E. D. Uglov, Phys. Atom. Nucl. 76 (2013) 1339–1344, [1212.3105](http://www.arXiv.org/abs/1212.3105).
- <span id="page-12-7"></span>[21] D. Bardin, S. Bondarenko, P. Christova, L. Kalinovskaya, W. von Schlippe, and E. Uglov, Phys. Part. Nucl. Lett. 14 (2017), no. 6 811–816, [1709.05978](http://www.arXiv.org/abs/1709.05978).
- <span id="page-12-8"></span>[22] G. J. Gounaris, P. I. Porfyriadis, and F. M. Renard, Eur. Phys. J. C 9 (1999) 673–686, [hep-ph/9902230](http://www.arXiv.org/abs/hep-ph/9902230).
- <span id="page-12-11"></span>[23] S. G. Bondarenko and A. A. Sapronov, Comput. Phys. Commun. 184 (2013) 2343–2350, [1301.3687](http://www.arXiv.org/abs/1301.3687).
- <span id="page-12-12"></span>[24] A. Arbuzov, D. Bardin, S. Bondarenko, P. Christova, L. Kalinovskaya, U. Klein, V. Kolesnikov, L. Rumyantsev, R. Sadykov, and A. Sapronov, JETP Lett. 103 (2016), no. 2 131–136, [1509.03052](http://www.arXiv.org/abs/1509.03052).
- <span id="page-12-13"></span>[25] T. Hahn, *Comput. Phys. Commun.* **168** (2005) 78–95, [hep-ph/0404043](http://www.arXiv.org/abs/hep-ph/0404043).